(3)

Εφαρμογές Πληροφορικής

Κεφάλαιο 10 –Υπηρεσίες διαδικτύου | Φυλλάδιο 3

Διαλέξτε **μία από τις δύο** εργασίες και κάντε την έρευνα σας. **Καλή επιτυχία…**

## Εργασία 1

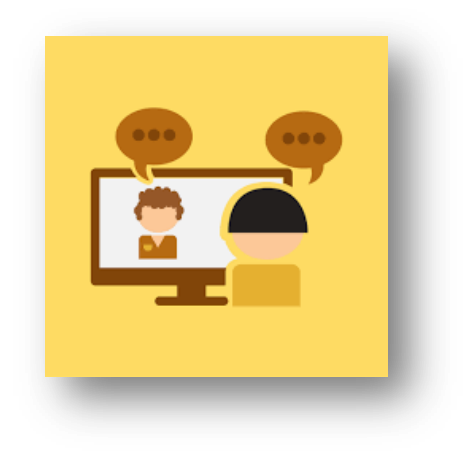

Κάντε μια έρευνα για τις πιο δημοφιλείς εφαρμογές βιντεοκλήσεων.

## **Παρέχουν όλες τις ίδιες δυνατότητες ?**

## Εργασία 2

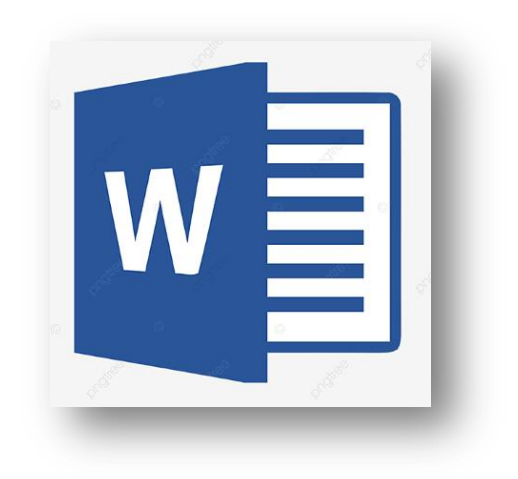

Επιλέξτε μία εφαρμογή που χρησιμοποιείτε συχνά στον υπολογιστή σας ή στον υπολογιστή του εργαστηρίου υπολογιστών.

Μπορεί να είναι η εφαρμογή επεξεργασίας κειμένου ή η εφαρμογή επεξεργασίας εικόνων.

Ψάξτε και βρείτε εναλλακτικές εφαρμογές παγκόσμιου ιστού που θα σας επιτρέψουν να κάνετε την ίδια εργασία, και χρησιμοποιήστε τις.